# Package 'cpk'

February 19, 2015

Version 1.3-1

Date 2013-12-25

Title Clinical Pharmacokinetics

Description The package cpk provides simplified clinical pharmacokinetic functions for dose regimen design and modification at the point-of-care. Currently, the following functions are available: (1) ttc.fn for target therapeutic concentration, (2) dr.fn for dose rate, (3) di.fn for dosing interval, (4) dm.fn for maintenance dose, (5) bc.ttc.fn for back calculation, (6) ar.fn for accumulation ratio, (7) dpo.fn for orally administered dose, (8) cmax.fn for peak concentration, (9) css.fn for steady-state concentration, (10) cmin.fn for trough,(11) ct.fn for concentration-time predictions, (12) dlcmax.fn for calculating loading dose based on drug's maximum concentration, (13) dlar.fn for calculating loading dose based on drug's accumulation ratio, and (14) R0.fn for calculating drug infusion rate. Reference: Linares O, Linares A. Computational opioid prescribing: A novel application of clinical pharmacokinetics. J Pain Palliat Care Pharmacother 2011;25:125-135.

#### **Depends**  $R (= 2.10.0)$

# License GPL-2

Disclaimer The authors take no responsibility for the outcome of therapy in any patient in which the techniques described in this package have been utilized.

Repository CRAN

Date/Publication 2013-12-26 08:12:11

Author Oscar A. Linares [aut, cre], David T. Daly [aut]

Maintainer Oscar A. Linares < OALinaresMD@gmail.com>

NeedsCompilation no

# R topics documented:

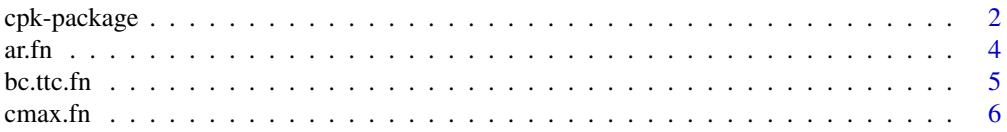

# <span id="page-1-0"></span>2 cpk-package cpk-package

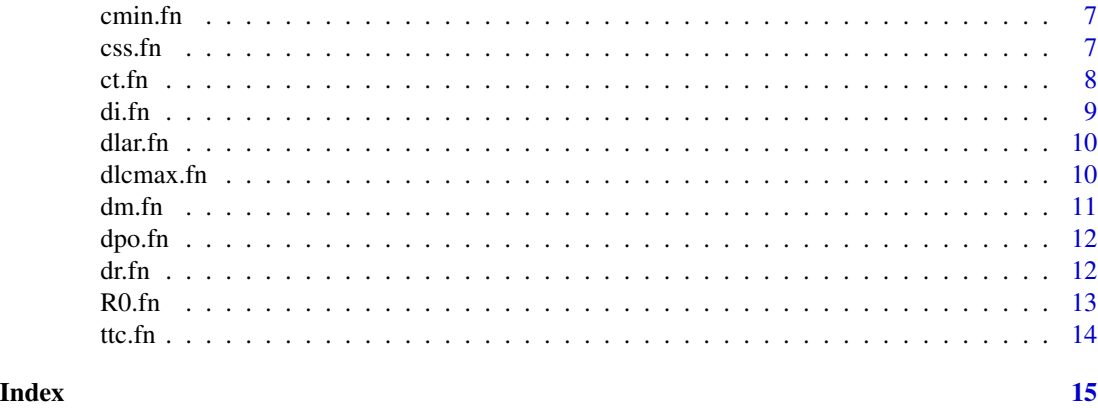

cpk-package *Clinical Pharmacokinetics.*

# Description

This package was written to teach concepts and techniques to clinicians and pharmacists for individualizing drug therapy. While the package may be used by clinicians for actual dosage regimen analysis, design, and modification, caution should be exercised when applying the techniques described in R package cpk.

# Details

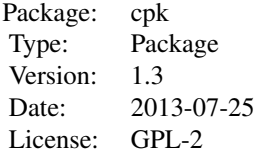

#### Author(s)

Oscar A. Linares MD and David T. Daly JD/MBA. Maintainer: Oscar A. Linares MD < OALinaresMD@gmail.com>

# References

Holford, N and Sheiner, LB. Understanding the dose-effect relationship: clinical applications of pharmacokinetic-pharmacodynamic models. Clin Pharmacokinet 1981;6:429-453.

Greenblatt D, Koch-Weser J. Clinical pharmacokinetics (First of two parts). New Engl J Med 1975;293:702-705.

# cpk-package 3

Greenblatt D, Koch-Weser J. Clinical pharmacokinetics (Second of two parts). New Engl J Med 1975;293:964-970

Perlin E, Taylor BK, Peck CC. Clinical pharmacokinetics: a simplified approach, part 1. J Natl Med Assoc 1985;77:475.

Perlin E, Taylor R, Peck CC. Clinical pharmacokinetics: a simplified approach, part 2. J Natl Med Assoc 1986;78:835.

Shafer SL, Varvel JR. Pharmacokinetics, pharmacodynamics, and rational opioid selection. Anesthesiology 1991;74:53-63.

Mehvar R. Pharmacokinetic-based design and modification of dosage regimens. Am J Pharmaceut Educ 1998;62:189-195.

Brocks DR, Mehvar R. Rate and extent of drug accumulation after multiple dosing revisited. Clin Pharmacokinet 2010;49:421-438.

Jannetto PJ, Bratanow NC. Utilization of pharmacogenomics and therapeutic drug monitoring for opioid pain management. Pharmacogenomics 2009;10(7):1157-67.

Jannetto PJ, Bratanow NC. Pain management in the 21st century: Utilization of pharmacogenomics and therapeutic drug monitoring. Expet Opin Drug Metabol Toxicol 2012;7(6):745-52.

Linares OA. Pharmacokinetics-based opioid prescribing: Case report. The Pain Practitioner 2010;20:19- 21.

Linares O, Linares A. Computational opioid prescribing: A novel application of clinical pharmacokinetics. J Pain Palliat Care Pharmacother 2011;25:125-135.

Linares OA, Daly D, Stefanovski D, Boston RC. A new model for using quantitative urine testing as a diagnostic tool for oxycodone treatment and compliance. J Pain Palliat Care Pharmacother 2013;27:(in press).

#### Examples

```
wtkg = 181; # kg
# Drug Disposition Parameters
thalf = 4; \qquad # h
ke = 0.3180; # h^2-1vd = 4.5; # L/kg
cl = 1.43; \# L/h/kgf = 1.00; # dpo range: 15-64% (avg 38%), IV f = 1.
#### Set TTC
ttc = 25;
#### Calculate dose rate (mg/h)
dr <- dr.fn (ttc, cl, wtkg, f)
#### Set dosing interval based on thalf
di = 4; # h#### Calculate dose (if f = 1, dose IV)
dpo <- dpo.fn (dr, di)
```
<span id="page-3-0"></span>

```
dpo/1000 # convert to mg
#### Calculate loading dose based on cmax
cmax <-18.93; vd <-35;
dlcmax <- dlcmax.fn(cmax, vd)
#### Calculate loading dose based on ar
dm <- 276; ar <- 2.4;
dlar <- dlar.fn(dm, ar)
#------------------------------------
# ANALYSIS
#------------------------------------
bc.ttc <- bc.ttc.fn (dr, f, cl, wtkg)
#### predict avg steady-state concentration
# accumulation ratio
ar <- ar.fn (ke, di)
css <- css.fn (f, dpo, di, cl, ar, wtkg)
css # mg/L
# predict fluctuation about steady-state (ug/L)
cmax <- cmax.fn (f, dpo, vd, ar, wtkg)
cmin <- cmin.fn (cmax, ke, di)
ct <- ct.fn(cmax, ke, time=0)
ct <- ct.fn(cmax, ke, time=4)
# infusion rate
css <- 14.43; cl <- 3.2;
R0 <- R0.fn(css, cl)
```
ar.fn *Accumulation ratio function*

#### Description

Calculates drug's accumulation ratio

#### Usage

ar.fn(ke, di)

#### Arguments

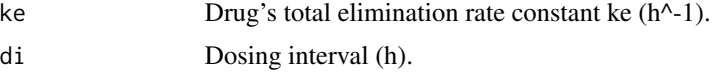

#### <span id="page-4-0"></span>bc.ttc.fn 5

# Value

Returns the calculated accumulation ratio

# Author(s)

Oscar A. Linares MD and David T. Daly JD/MBA. Maintainer: Oscar A. Linares MD <OALinaresMD@gmail.com>

# Examples

ke <- 0.2350; di <- 4; ar <- ar.fn(ke, di)

# bc.ttc.fn *Back-calculation function*

# Description

Performs a back-calculation to get the target therapeutic concentration (TTC) based on the administered dose.

# Usage

bc.ttc.fn(dr, f, cl, wtkg)

#### Arguments

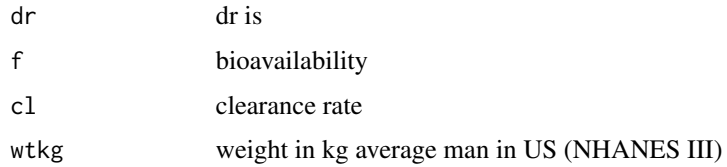

# Value

Returns the back-calculated TTC (ug/L).

# Author(s)

Oscar A. Linares MD and David T. Daly JD/MBA. Maintainer: Oscar A. Linares MD < OALinares MD @gmail.com>

#### References

See cpk-package help.

#### <span id="page-5-0"></span>Examples

```
ttc <- 20; dr <- 2.26; cl <- 0.57; f <- 0.74; wtkg <- 86;
dr <- dr.fn(ttc,cl,wtkg,f)
```
#### cmax.fn *cmax function*

# Description

Calculates cmax (peak) drug concentration in ng/mL, which is the same as ug/mL.

#### Usage

cmax.fn(f, dpo, vd, ar, wtkg)

# Arguments

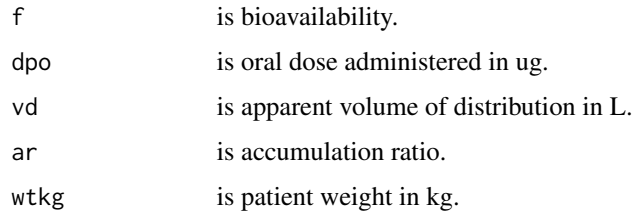

# Value

Returns cmax ug/L.

# Author(s)

Oscar A. Linares MD and David T. Daly JD/MBA. Maintainer: Oscar A. Linares MD < OALinaresMD@gmail.com>

# References

See cpk-package help.

# Examples

```
f = 0.74; dpo <- 3440; vd = 2.8; ar = 2.4; wtkg=86;
cmax <- cmax.fn(f, dpo, vd, ar, wtkg)
```
<span id="page-6-0"></span>

# Description

Calculates cmin (trough) drug concentration in ng/mL, which is the same as ug/mL.

# Usage

cmin.fn(cmax, ke, di)

#### Arguments

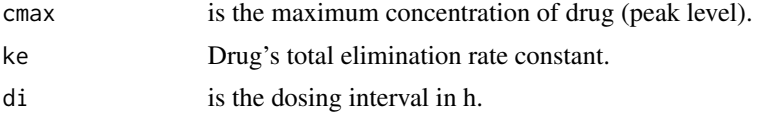

#### Value

Returns cmin ug/L.

# Author(s)

Oscar A. Linares MD and David T. Daly JD/MBA. Maintainer: Oscar A. Linares MD < OALinaresMD@gmail.com>

# References

See cpk-package help.

#### Examples

cmax <- 25.37; ke <- 0.1333; di <- 4; cmin <- cmin.fn(cmax, ke, di)

css.fn *css function*

# Description

Calculates css (steady-state) drug concentration in ng/mL, which is the same as ug/mL.

#### Usage

css.fn(f, dpo, di, cl, ar, wtkg)

# <span id="page-7-0"></span>Arguments

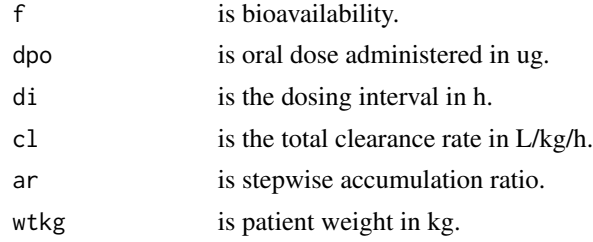

# Value

Returns css in mg/L and ug/L

# Author(s)

Oscar A. Linares MD and David T. Daly JD/MBA. Maintainer: Oscar A. Linares MD < OALinaresMD@gmail.com>

# References

See cpk-package help.

#### Examples

f <- 0.74; dpo <- 3440; di <- 4; cl <- 0.37; ar <-1.4; wtkg <- 86; css <-css.fn(f, dpo, di, cl, ar, wtkg)

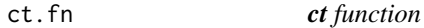

# Description

Predicts drug concentration at specified time (default time=0 h) [ng/mL].

#### Usage

ct.fn(cmax, ke, time=0)

# Arguments

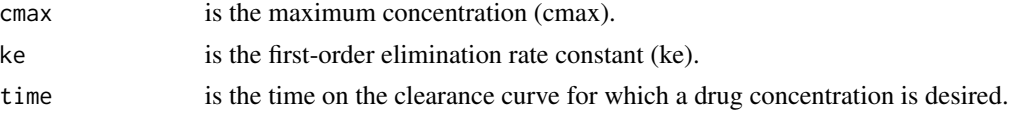

# Value

Returns the concentration at specified time.

#### <span id="page-8-0"></span>di.fn 9

# Author(s)

Oscar A. Linares MD and David T. Daly JD/MBA. Maintainer: Oscar A. Linares MD <OALinaresMD@gmail.com>

# References

See cpk-package help.

#### Examples

cmax <- 15; ke <- 0.1333; time <- 4; ct <- ct.fn(cmax, ke, time=0)

di.fn *di function*

#### Description

Calculates a drug's dosing interval.

#### Usage

di.fn(msc, mec, ke)

#### Arguments

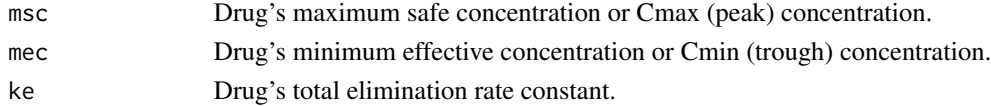

# Value

Returns the dosing interval (h).

# Author(s)

Oscar A. Linares MD and David T. Daly JD/MBA. Maintainer: Oscar A. Linares MD <OALinaresMD@gmail.com>

#### References

See cpk-package help.

#### Examples

msc <- 50; mec <- 20; ke <- 0.2078; di <- di.fn(msc, mec, ke)

<span id="page-9-0"></span>

# Description

Calculates a drug's loading dose based on its accumulation ratio

#### Usage

dlar.fn(dm, ar)

#### Arguments

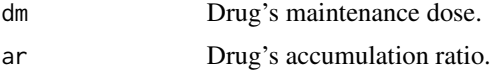

# Value

Returns the calculated loading dose

# Author(s)

Oscar A. Linares MD and David T. Daly JD/MBA. Maintainer: Oscar A. Linares MD <OALinaresMD@gmail.com>

# Examples

dm  $<-276$ ; ar  $<-2.4$ ; dlar <- dlar.fn(dm, ar)

dlcmax.fn *Loading dose function*

#### Description

Calculates a drug's loading dose based on its cmax

# Usage

dlcmax.fn(cmax, vd)

# Arguments

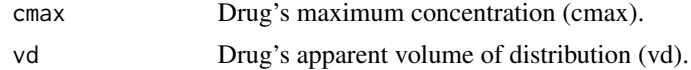

#### <span id="page-10-0"></span> $dm.fn$  11

# Value

Returns the calculated loading dose

# Author(s)

Oscar A. Linares MD and David T. Daly JD/MBA. Maintainer: Oscar A. Linares MD < OALinares MD @gmail.com>

# Examples

cmax  $<-18.93$ ; vd  $<-35$ ; dlcmax <- dlcmax.fn(cmax, vd)

dm.fn *dm function*

# Description

Calculates drug's maintenance dose.

#### Usage

dm.fn(dr, di)

# Arguments

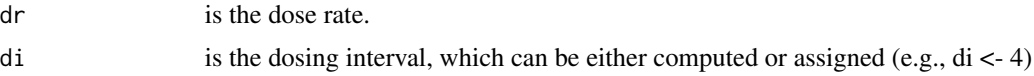

# Value

Returns the maintenance dose.

# Author(s)

Oscar A. Linares MD and David T. Daly JD/MBA. Maintainer: Oscar A. Linares MD <OALinaresMD@gmail.com>

#### References

See cpk-package help.

#### Examples

dr <- 1.42; di <- 4; dm <- dm.fn(dr, di)

<span id="page-11-0"></span>

# Description

Calculates the oral dose of drug to give.

# Usage

dpo.fn(dr, di)

# Arguments

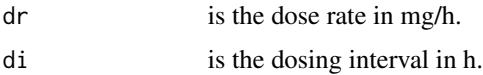

# Value

Returns oral dose administered in ug.

# Author(s)

Oscar A. Linares MD and David T. Daly JD/MBA. Maintainer: Oscar A. Linares MD <OALinaresMD@gmail.com>

#### References

See cpk-package help.

# Examples

dr <- 0.86; di <- 4; dpo <- dpo.fn(dr, di)

dr.fn *dr function*

# Description

Calculates dose rate (mg/h).

# Usage

dr.fn(ttc, cl, wtkg, f)

#### <span id="page-12-0"></span> $R0.$ fn  $\qquad \qquad$  13

# Arguments

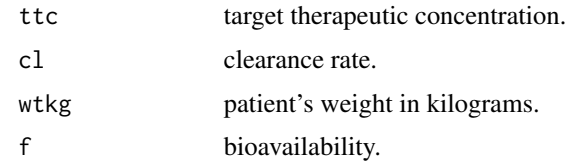

# Value

Returns the dose rate.

#### Author(s)

Oscar A. Linares MD and David T. Daly JD/MBA. Maintainer: Oscar A. Linares MD <OALinaresMD@gmail.com>

# References

See cpk-package help.

# Examples

ttc <- 32.74; cl <- 0.59; wtkg <- 86; f <- 0.74; dr <- dr.fn(ttc, cl, wtkg, f)

# R0.fn *R0 function*

# Description

Predicts drug infusion rate [ug/h].

# Usage

R0.fn(css, cl)

# Arguments

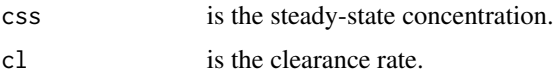

# Value

Returns the infusion rate.

# <span id="page-13-0"></span>Author(s)

Oscar A. Linares MD and David T. Daly JD/MBA. Maintainer: Oscar A. Linares MD <OALinaresMD@gmail.com>

# References

See cpk-package help.

#### Examples

css <- 14.43; cl <- 3.2; R0 <- R0.fn(css, cl)

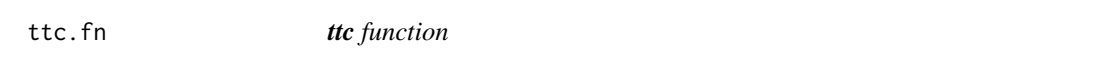

# Description

Calculates a drug's target therapeutic concentration (ttc) based on its msc or cmax and mec or cmin in ng/mL, which is the same as ug/mL.

#### Usage

ttc.fn(msc, mec)

#### Arguments

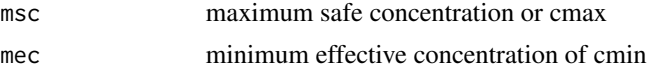

#### Value

Returns target therapeutic concentration (ttc).

# Author(s)

Oscar A. Linares MD and David T. Daly JD/MBA. Maintainer: Oscar A. Linares MD < OALinaresMD@gmail.com>

# References

See cpk-package help.

#### Examples

 $msc = 50; mc = 20;$ ttc <- ttc.fn(msc, mec)

# <span id="page-14-0"></span>Index

∗Topic cpk package cpk-package, [2](#page-1-0) ar.fn, [4](#page-3-0) bc.ttc.fn, [5](#page-4-0) cmax.fn, [6](#page-5-0) cmin.fn, [7](#page-6-0) cpk *(*cpk-package*)*, [2](#page-1-0) cpk-package, [2](#page-1-0) css.fn, [7](#page-6-0) ct.fn, [8](#page-7-0) di.fn, [9](#page-8-0) dlar.fn, [10](#page-9-0) dlcmax.fn, [10](#page-9-0) dm.fn, [11](#page-10-0) dpo.fn, [12](#page-11-0) dr.fn, [12](#page-11-0) R0.fn, [13](#page-12-0) ttc.fn, [14](#page-13-0)